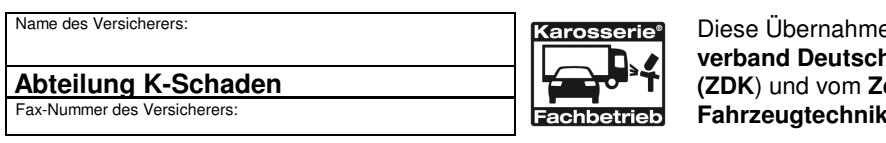

**Biestätigung wird vom Zentralves Kraftfahrzeuggewerbe e.V.** entralverband Karosserie- und **e. V. (ZKF)** empfohlen.

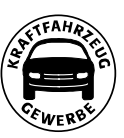

# **Reparaturkosten-Übernahmebestätigung einschließlich Zahlungsanweisung und Abtretung**

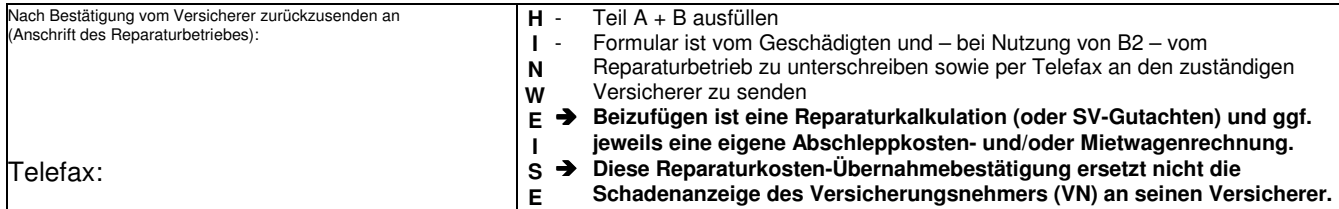

## A. Erklärung des Halters des beschädigten Fahrzeugs zum Schaden vom: **Datum/Uhrzeit**

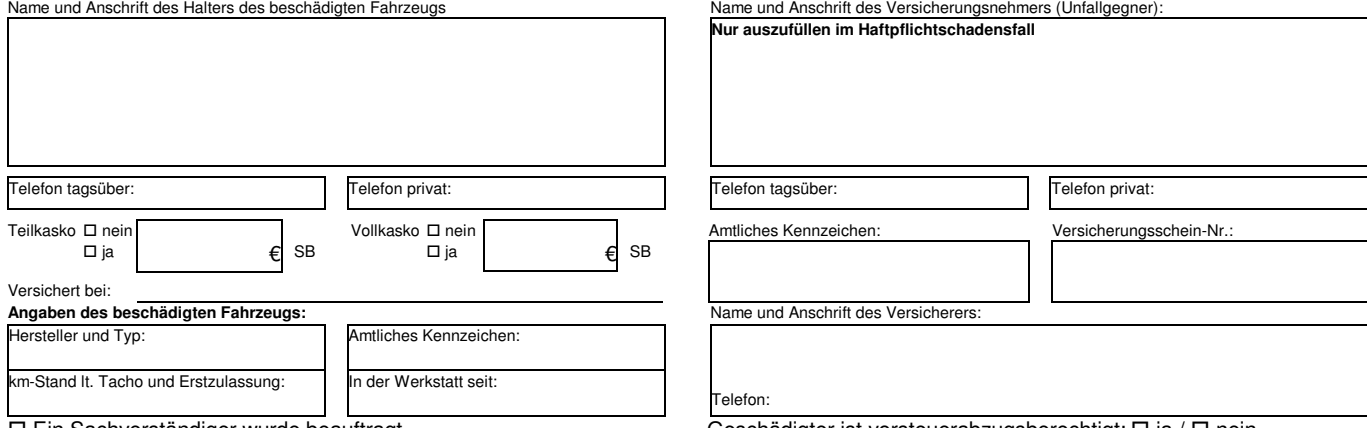

 $\Box$  Ein Sachverständiger wurde beauftragt Geschädigter Geschädigter ist vorsteuerabzugsberechtigt:  $\Box$  ja /  $\Box$  nein

#### **Kurze Unfallbeschreibung**

□ Auffahrunfall □ Vorfahrtverletzung □ Fahrspurwechsel □ Überholen □ geparktes Fahrzeug beschädigt □ Abkommen von der Fahrbahn o Sonstiges: \_\_\_\_\_\_\_\_\_\_\_\_\_\_\_\_\_\_\_\_\_\_\_\_\_\_\_\_\_\_\_\_\_\_\_\_\_\_\_\_\_\_\_\_\_\_\_\_\_\_\_\_\_\_\_\_\_\_\_\_\_\_\_\_\_\_\_\_\_\_\_\_\_\_\_\_\_\_\_\_\_\_\_\_\_\_\_\_\_\_\_\_\_\_\_\_\_\_\_\_\_\_\_

 $\square$  Der Unfall ist polizeilich gemeldet. Aktenzeichen und Dienststelle:

### **B.1 Zahlungsanweisung**  $\Box$

Der Geschädigte/VN weist das Versicherungsunternehmen unwiderruflich an, die Reparaturkosten entsprechend der Bestätigung aus C direkt an den Reparaturbetrieb zu zahlen. Das Versicherungsunternehmen erklärt sich durch seine Unterschrift unter C damit einverstanden. Diese Zahlung wird auf die Ansprüche des Geschädigten angerechnet. Der Geschädigte versichert, die Schadensregulierung selbst durchzusetzen und beim leistungsverpflichteten Versicherer den Schaden zu melden. Der Geschädigte wird die Reparaturkosten gegenüber dem Reparaturbetrieb selbst ausgleichen, soweit eine Zahlung durch das Versicherungsunternehmen an den Reparaturbetrieb nicht oder nicht in voller Höhe der Reparaturkosten erfolgt. Dies gilt auch für den Betrag der gesetzlichen Mehrwertsteuer im Falle der Vorsteuerabzugsberechtigung des Geschädigten.

Der Geschädigte/VN weist den Versicherer unwiderruflich an, darüber hinaus folgende Kosten an den Reparaturbetrieb zu zahlen:

 $\square$  merkantile Wertminderung  $\square$  Mietwagenkosten  $\square$  Abschleppkosten  $\square$  Schadenspauschale  $\square$ 

## **B.2 Abtretung (erfüllungshalber) - nur im Haftpflichtschadenfall**  $\Box$

Aus Anlass des oben bezeichneten Schadenereignisses habe ich mit o.g. Reparaturbetrieb Verträge über die Erbringung folgender Dienstleistungen geschlossen:

 $\Box$  1. Reparatur des Unfallschadens  $\Box$  2. Stellung eines Mietwagens  $\Box$  3. Abschleppen des Unfallfahrzeugs. $\Box$  4.

Meine jeweiligen diesbezüglichen Schadenersatzansprüche aus dem oben bezeichneten Schadensereignis gegen den Fahrer, den Halter und den Haftpflichtversicherer des unfallbeteiligten Fahrzeugs auf Erstattung der sich aus den jeweiligen Rechnungsbeträgen ergebenen Kosten trete ich unwiderruflich erfüllungshalber an den o.g. Reparaturbetrieb ab.

Der Reparaturbetrieb ist berechtigt, diese Abtretung den Anspruchsgegnern offen zu legen und die erfüllungshalber abgetretenen Ansprüche gegenüber den Anspruchsgegnern im eigenen Namen geltend zu machen. Durch diese Abtretung werden die Ansprüche des Reparaturbetriebes aus den o.g. Verträgen gegen mich nicht berührt. Er kann die Ansprüche gegen mich geltend machen, wenn und soweit der regulierungspflichtige Versicherer keine Zahlung oder lediglich eine Teilzahlung leistet.

> Die Abtretung erfüllungshalber unter B 2 wird durch den Kfz-Reparaturbetrieb angenommen.

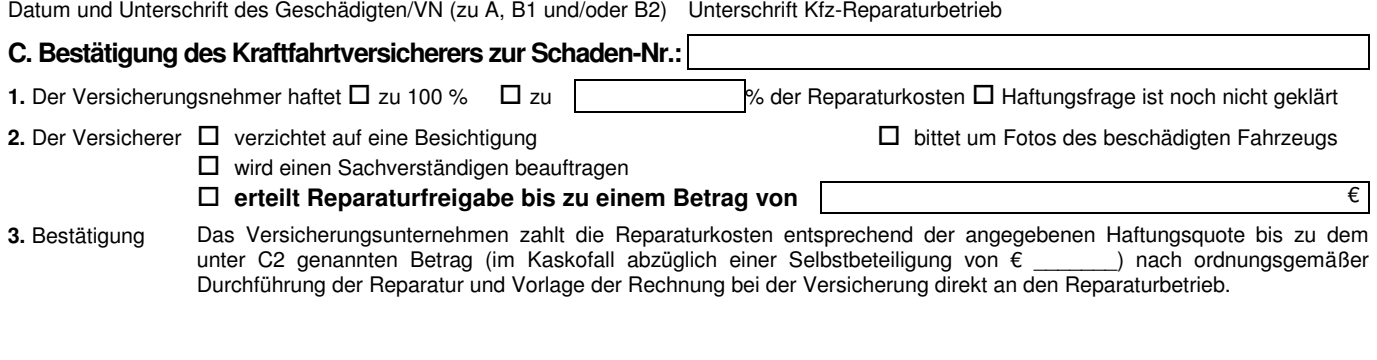